## **Como obter a lista de países cadastrados via API**

**?**

URL: http://www.nomedoseusite.com.br/api\_ds\_products\_others.php?action=countri es

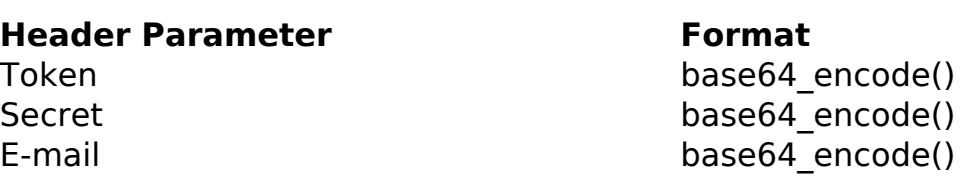

PHP Sample:

```
 // sample countries
 $url = $domain_url . '/api_ds_products_others.php?action=countries';
Sch = curl init(Surl); curl_setopt($ch, CURLOPT_RETURNTRANSFER, true);
 curl_setopt($ch, CURLOPT_SSL_VERIFYPEER, false); 
 curl_setopt($ch, CURLOPT_HTTPHEADER, array( 
  'Content-Type: application/json',
  "Cache-Control: no-cache", 
 'Token: ' . base64_encode($token),
 'Secret: ' . base64_encode($secret),
  'E-mail: ' . base64_encode($email),
  'Content-Length: ' . strlen($data_string))
 );
$result = curl\_exec(<math>\xi</math>ch); curl_close($ch);
 print_r($result);
 // sample countries eof
```
id text

ID de solução único: #2571 Autor: : MFORMULA FAQ Última atualização: 2021-03-06 11:59